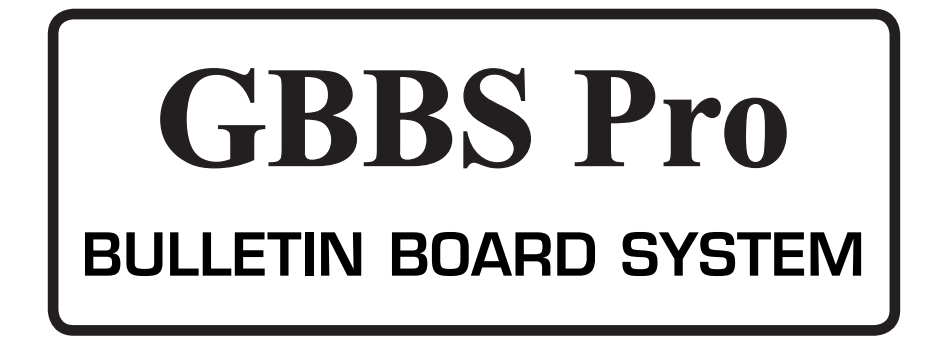

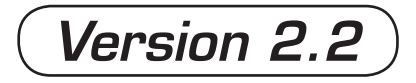

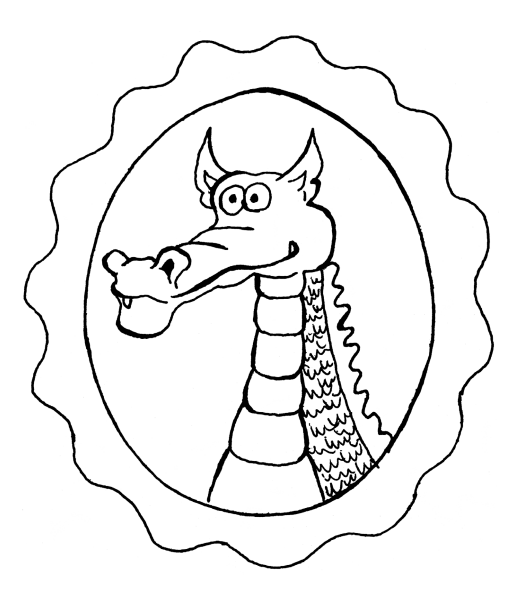

# Produced by: *Brian Wiser & Bill Martens*

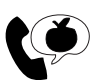

 $\lambda$  Apple PugetSound Program Library Exchange

### *GBBS Pro Bulletin Board System***:** *Version 2.2*

Copyright © 2017 by Apple Pugetsound Program Library Exchange. All Rights Reserved. Published by Apple Pugetsound Program Library Exchange: www.callapple.org

First printing, July 2017. Second printing, June 2019.

Paperback ISBN: 978-1-387-00167-5 Hardback ISBN: 978-1-387-00169-9

#### ACKNOWLEDGEMENTS

*GBBS* manuals published 1980-1990 and *GBBS Pro*, *ACOS*, *ExFer*, and *SuperTAC* software Copyright © 2017 by Kevin M. Smallwood under the GPL v3 License: www.gnu.org/licenses/gpl-3.0.en.html

This new and expanded *GBBS Pro Bulletin Board System: Version 2.2* book is a copyrighted production of Apple Pugetsound Program Library Exchange (A.P.P.L.E.) and has been produced with permission of and in coordination with Kevin M. Smallwood.

*GBBS Pro* software and resources are on the official site: https://gbbs.applearchives.com. No warranty of these items is made or implied and should be used at your own risk.

Special thanks to Lane Roathe for the enormous task of creating and updating the *GBBS Pro* 2.2 software. Additional thanks to Ervin "Skip" Thompson, Gene Buckle, Henry Pedro, Kevin M. Smallwood, Andrew Wells, and Steve Funk for their contributions.

The "Dragon Chatting With a User" art on the cover was originally created by Todd Helmenstine and Dick Sloan, and colorized by Brian Wiser.

The Cover and Book were designed by Brian Wiser.

#### PRODUCTION

Brian Wiser  $\rightarrow$  Design, Layout, Editing, Proofreading Bill Martens  $\rightarrow$  Editing, Proofreading, Project Lead

#### DISCLAIMER

No part of this book may be reproduced, distributed or transmitted in any form or by any means, including photocopying, scanning, or other electronic or mechanical methods, without prior written permission of the publisher, except in the case of brief quotations contained in articles and reviews, and program listings which may be entered, stored and executed in a computer system, but not reproduced for publication.

*GBBS Pro Bulletin Board System: Version 2.2* is an independent publication produced in coordination with Kevin M. Smallwood, and has not been authorized, sponsored, or otherwise approved by any institution, public or private. All images are under copyright and the property of Apple Pugetsound Program Library Exchange, Kevin M. Smallwood, or as otherwise indicated. Use is prohibited without prior permission.

Apple and all Apple hardware and software brand names are trademarks of Apple Inc., registered in the United States and other countries. All other brand names and trademarks are the property of their respective owners.

While all possible steps have been taken to ensure that the information included within is accurate, the publisher, producers, authors, and Kevin M. Smallwood shall have no liability or responsibility for any errors or omissions, or for damages resulting from the use of the information and programs contained herein. There are no warranties made or implied.

# **CONTENTS**

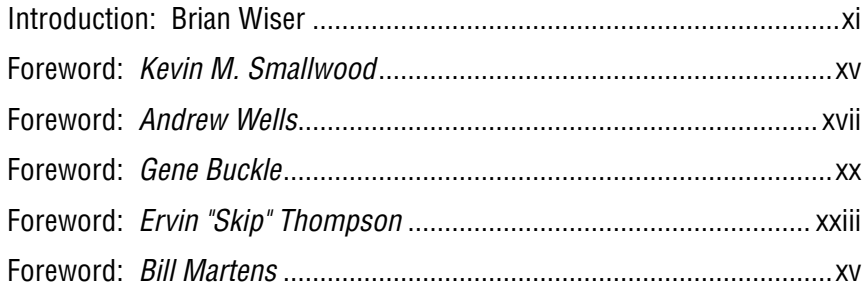

## 1. Overview, Support, Features

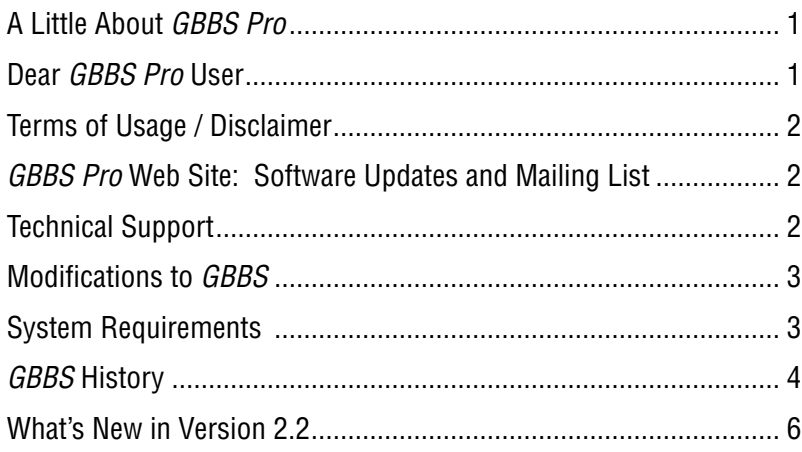

### 2. Installation, Configuration

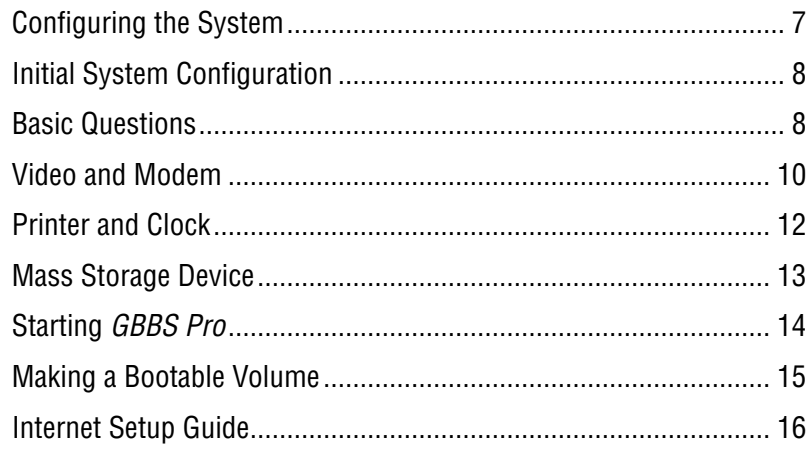

### 3. Running the System, Commands

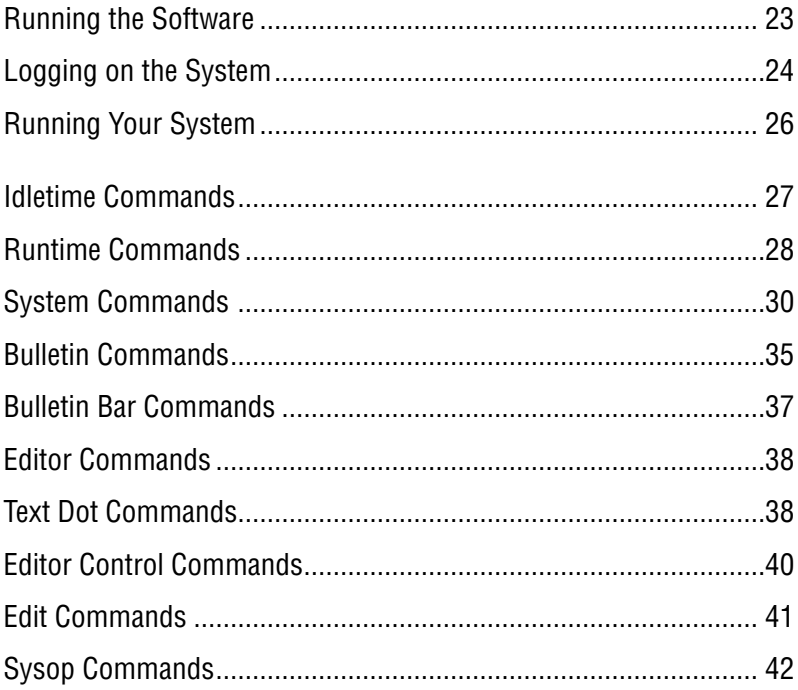

## 4. Utility Program Reference

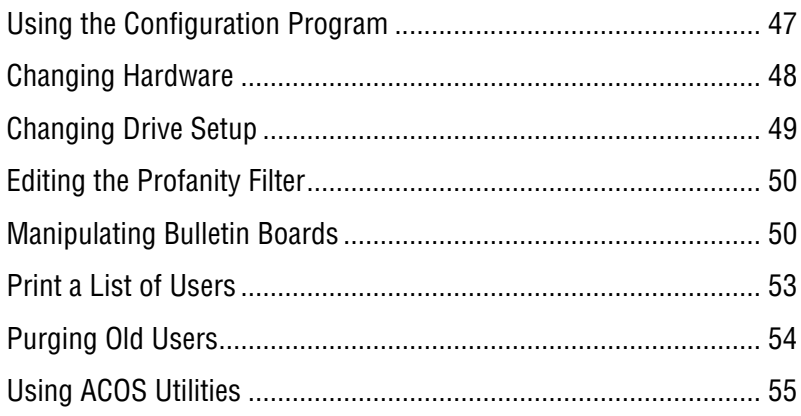

# 5. ACOS Reference

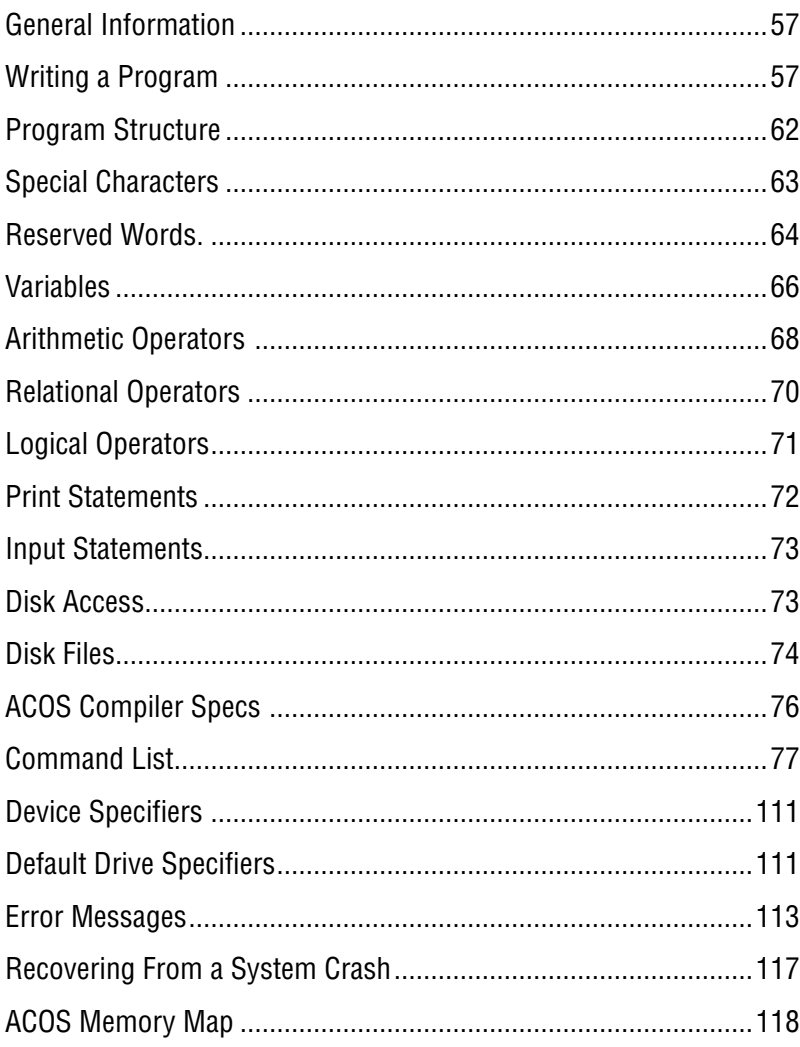

### **6. Modifying the System**

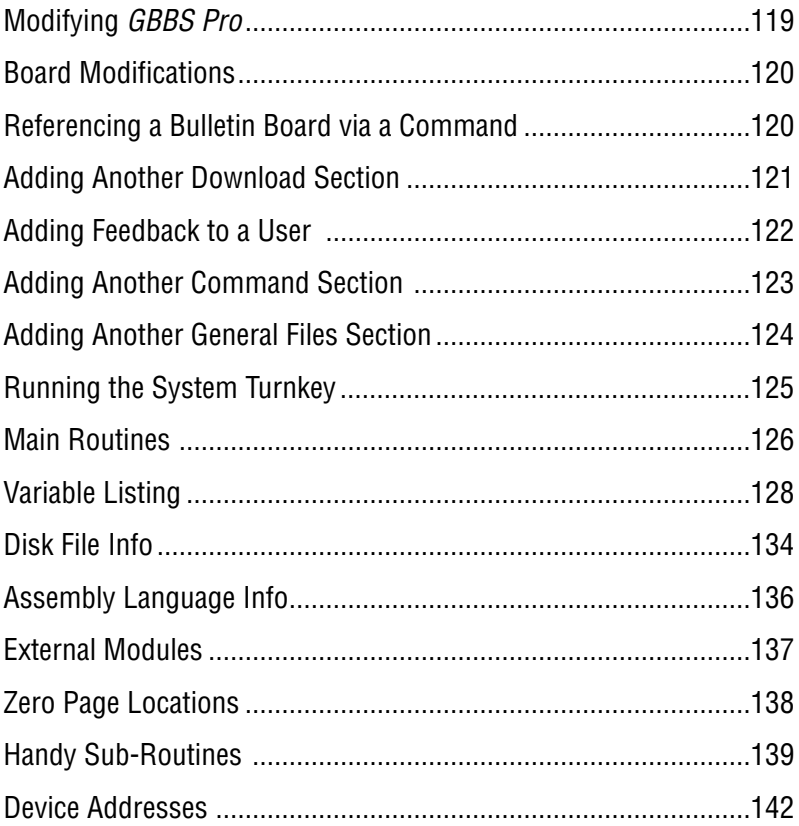

# 7. Shell Listing

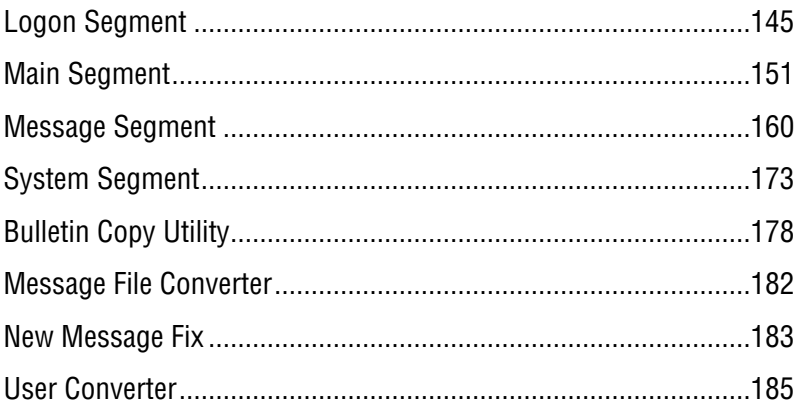

# 8. Appendices

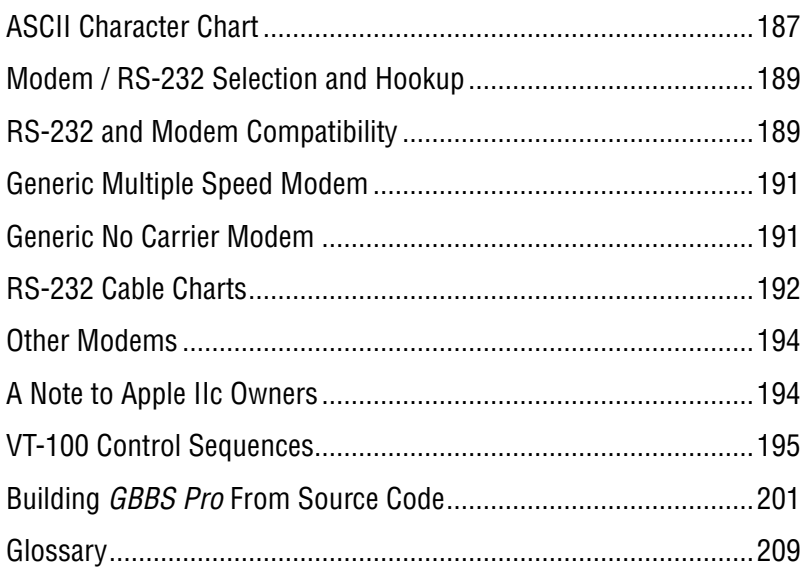

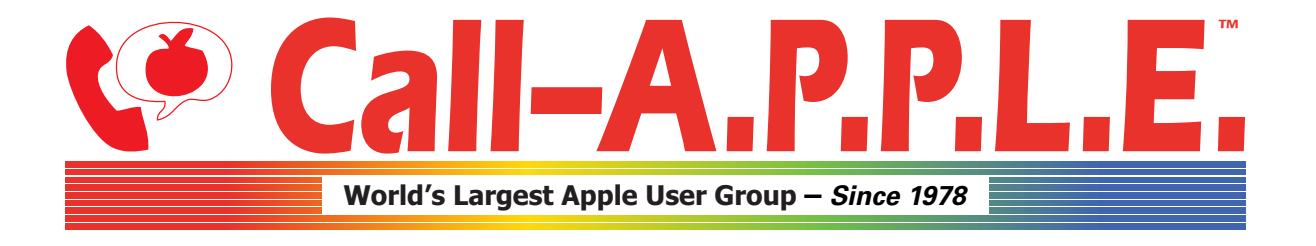

**Available in Paperback and Hardback: [callapple.org/books](https://www.callapple.org/books) Join Our User Group & Get Our New Magazine: [callapple.org/members](https://www.callapple.org/members)**

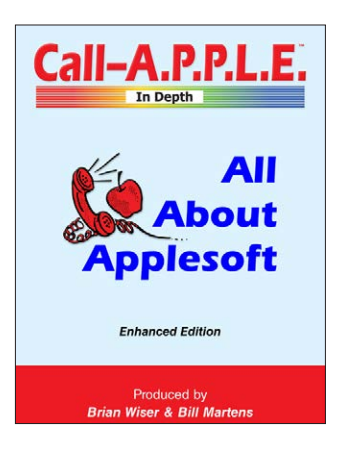

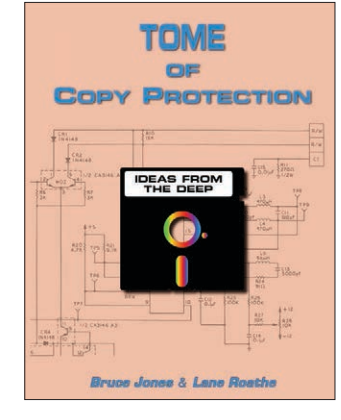

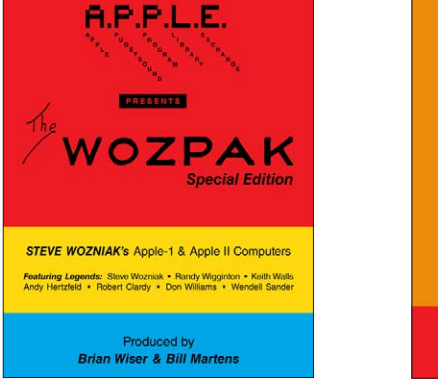

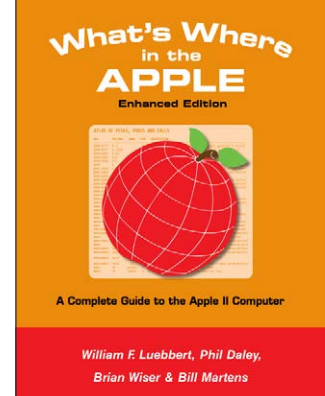

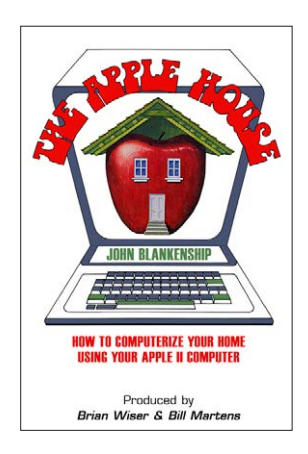

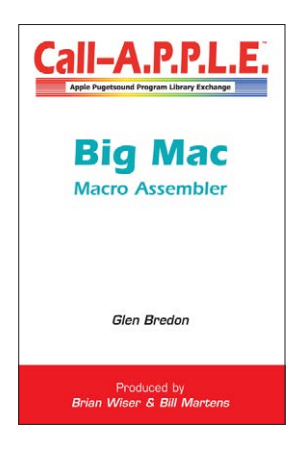

# **^--- Programming ---^**

# **v--- Magazines, Fun, History ---v**

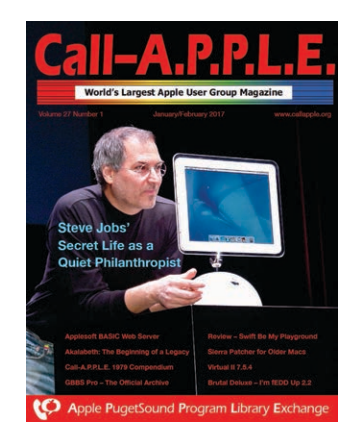

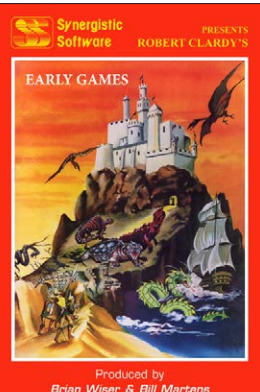

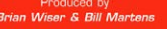

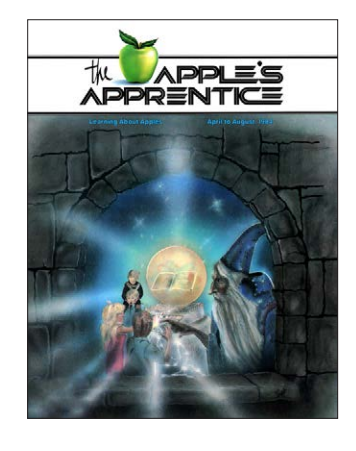

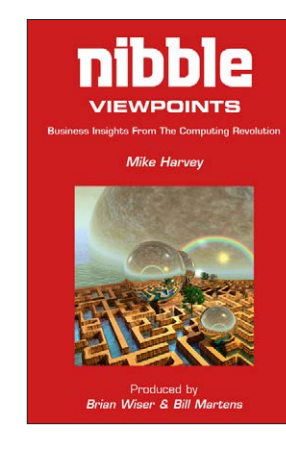

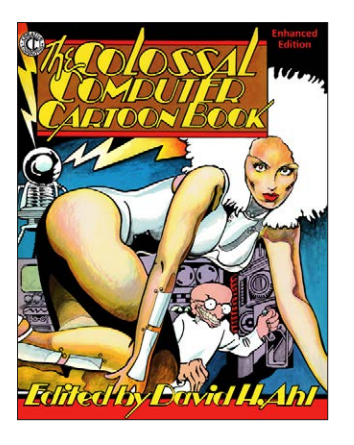

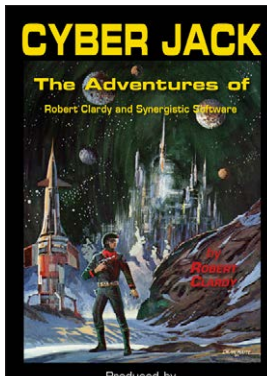

Produced by<br>Brian Wiser & Bill Martens